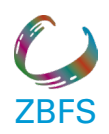

## Zentrum Bayern Familie und Soziales Inklusionsamt

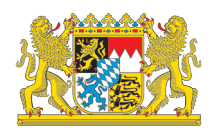

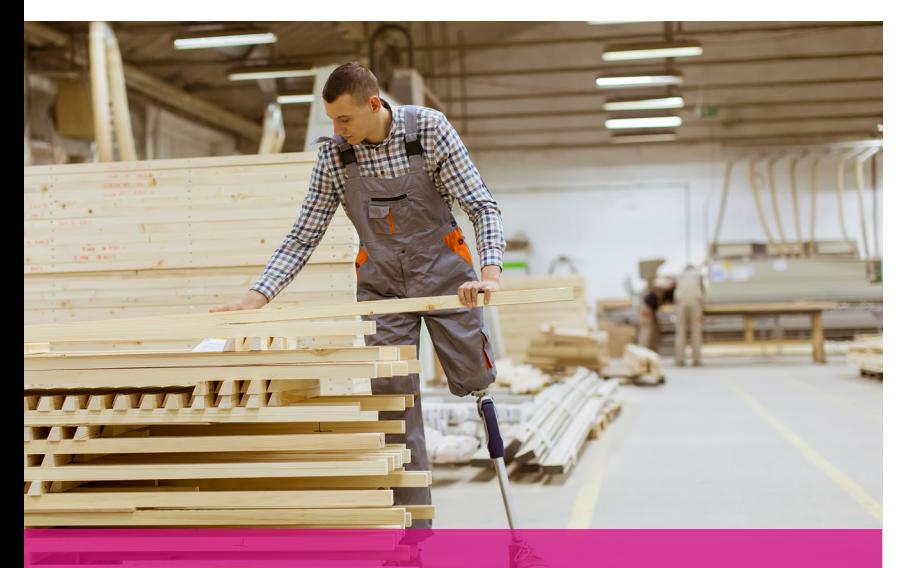

# **Gründung von Inklusionsbetrieben**

**Planungsleitfaden**

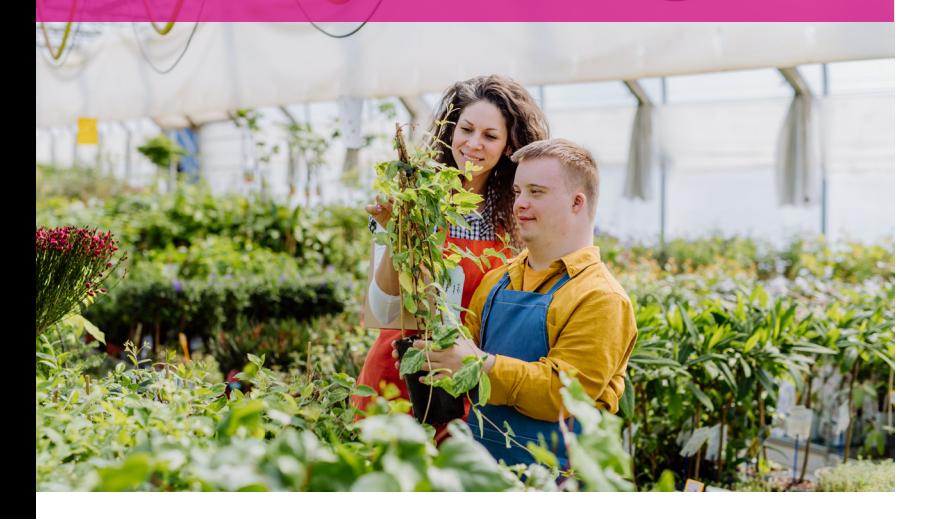

www.zbfs.bayern.de

### **Daten & Fakten**

In Bayern gibt es im Jahr 2024 rund **110** Inklusionsbetriebe. Diese beschäftigen aktuell mehr als **4.000** Menschen, davon über **1.800** mit Handicap.

Inklusionsbetriebe sind rechtlich und wirtschaftlich selbstständige Unternehmen, unternehmensinterne Betriebe oder Abteilungen zur Beschäftigung solcher schwerbehinderter Menschen, deren berufliche Teilhabe auf besondere Schwierigkeiten stößt.

Wir, das Inklusionsamt beim Zentrum Bayern Familie und Soziales, fördern Aufbau, Erweiterung, Modernisierung und Ausstattung (Investitionskosten) solcher Inklusionsbetriebe. Daneben können auch Leistungen für betriebswirtschaftliche Beratungen, für besonderen Aufwand sowie ein Ausgleich für Leistungseinschränkung gewährt werden. Wir leisten z. B. Zuschüsse für die Anschaffung von Maschinen, Fahrzeugen, Büroausstattungen etc..

Im Jahr 2023 erhielten die bayerischen Inklusionsbetriebe von uns insgesamt rund **18 Millionen Euro** an Fördermitteln.

Fundament für eine erfolgreiche Gründung sind innovative Unternehmerinnen und Unternehmer, marktorientierte Firmen oder Sozialunternehmen, die entsprechende Konzepte entwickeln und umsetzen möchten.

Wir unterstützen Sie gerne bei der Planung mit unseren kompetenten Ansprechpartnerinnen und Ansprechpartnern vor Ort! Wenden Sie sich vertrauensvoll an Ihr zuständiges Inklusionsamt. Die Adressen finden Sie auf Seite 10).

<sup>&</sup>lt;sup>1</sup> Bei der Verwendung des Begriffes "schwerbehinderte Menschen" ist auch der Personenkreis der gleichgestellten behinderten Menschen gem. § 2 Abs. 3 SGB IX mitumfasst.

## **Das Förderverfahren**

Mit den folgenden Schritten kommen wir gemeinsam ans Ziel:

### **1. Schritt: Beratung**

In einem ersten Beratungsgespräch erläutern Sie uns Ihre Geschäftsidee und Ihr Finanzierungskonzept.

Gemeinsam klären wir mit Ihnen offene Fragen und erläutern die Fördermöglichkeiten (siehe auch Seite 5). So können Sie beispielsweise von uns einen Zuschuss für eine betriebswirtschaftliche Beratung durch ein externes Beratungsunternehmen erhalten.

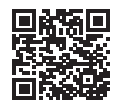

Den Antrag finden Sie unter **https://www.zbfs.bayern.de/antrag** 

Auf dieser Seite finden Sie auch einen Online-Antrag.

Im Anschluss müssen Sie ein ausführliches Planungskonzept erstellen (siehe Checkliste ab Seite 7), in das auch das Ergebnis der betriebswirtschaftlichen Beratung einfließen soll.

Bei Bedarf beraten wir Sie gerne bei den einzelnen Planungsschritten.

### **2. Schritt: Antrag auf Förderleistungen**

Jetzt stellen Sie einen formellen Förderantrag, abrufbar unter:

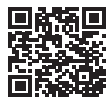

**https://www.zbfs.bayern.de/antrag** 

mit den erforderlichen Unterlagen, die Sie der Checkliste entnehmen können, einschließlich eines betriebswirtschaftlichen Gutachtens.

### **3. Schritt: Entscheidung**

Sobald wir alle notwendigen Unterlagen von Ihnen bekommen haben, entscheiden wir über Ihren Antrag.

### **4. Schritt: Auszahlung**

Im Falle der Bewilligung erfolgt die Auszahlung entsprechend der im Bescheid festgelegten Auszahlungsmodalität (z. B. Abschlagszahlungen). Dazu brauchen wir vorab einen Nachweis über die Sicherheitsleistung.

### **5. Schritt: Prüfung**

Wir prüfen die zweckentsprechende und ordnungsgemäße Verwendung der Fördergegenstände.

#### **Übrigens:**

Bis aus einer ersten Vorstellung der Geschäftsidee bei uns ein Inklusionsbetrieb wird, dauert es erfahrungsgemäß etwa zehn Monate. In besonderen Fällen, wenn zum Beispiel ein Gebäude errichtet werden muss, kann der Zeitraum auch länger sein.

Ablauf eines Gründungsprozesses beim Inklusionsamt:

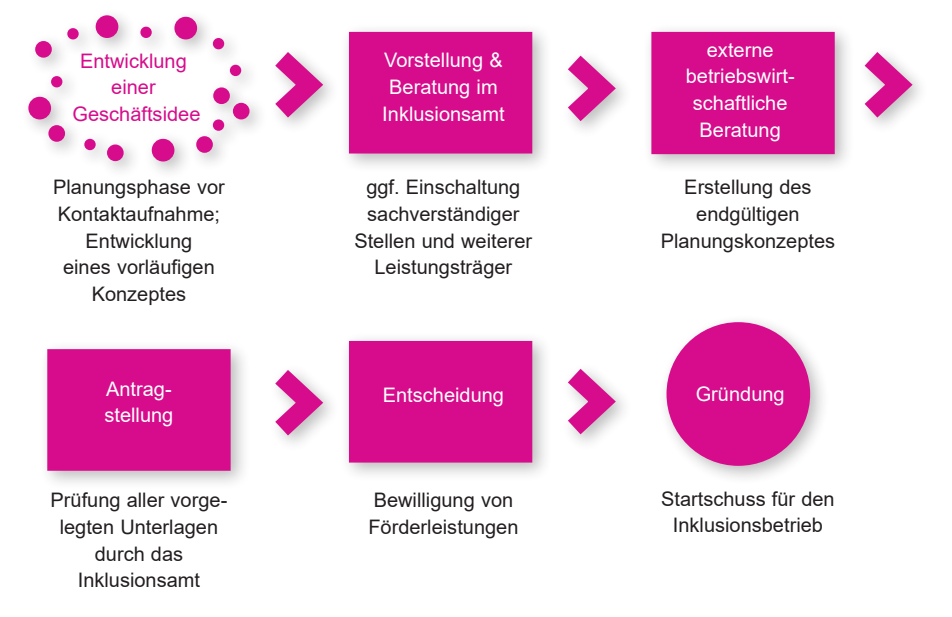

#### **Hinweis:**

Berücksichtigen Sie bei Ihren Planungen, dass es mögliche andere Leistungsträger gibt, die Sie bei Ihrem Vorhaben auch noch unterstützen können. Hierzu zählen regelmäßig die Aktion Mensch, die Arbeitsagenturen, die Bayerischen Bezirke und verschiedene Stiftungen, wie z. B. die Bayerische Landesstiftung. Die jeweiligen Fördermodalitäten können Sie bei den dortigen Ansprechpartnerinnen und Ansprechpartnern in Erfahrung bringen.

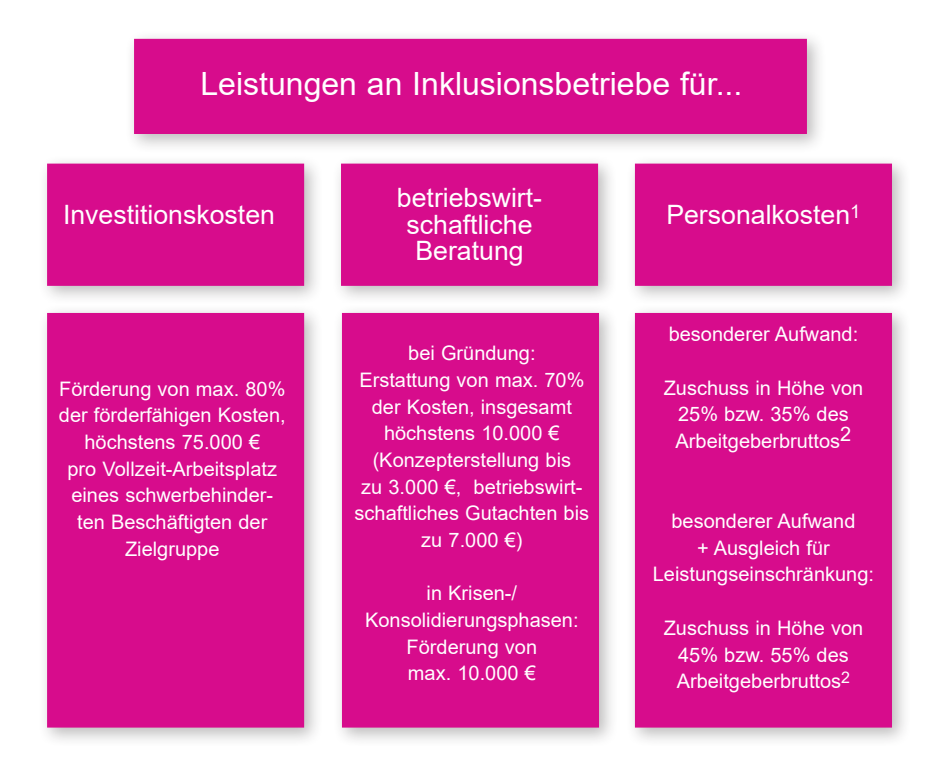

<sup>1</sup> Diese Übersicht bezieht sich nur auf Leistungen für schwerbehinderte Beschäftigte der Zielgruppe. Für schwerbehinderte Beschäftigte, die nicht der Zielgruppe angehören, kann der Inklusionsbetrieb u.U. Leistungen zur Abgeltung außergewöhnlicher Belastungen erhalten (§ 27 Schwerbehinderten-Ausgleichsabgabeverordnung – SchwbAV).

2 Tatsächlich gezahlter Bruttolohn des jeweiligen schwerbehinderten Arbeitnehmers/der jeweiligen schwerbehinderten Arbeitnehmerin zzgl. Arbeitgeberanteil zur Sozialversicherung. Für den Fall, dass lediglich die Meldung des gezahlten Arbeitnehmerbruttos erfolgt, wird der Arbeitgeberanteil zur Sozialversicherung in Anlehnung an § 91 Abs. 1 SGB III pauschal ermittelt.

### **ABC der verwendeten Fachbegriffe**

- **• Außergewöhnliche Belastungen:** Der Begriff fasst die ►personelle Unterstützung sowie den ►Beschäftigungssicherungszuschuss zusammen.
- **• Besonderer Aufwand:** Darunter versteht man Aufwendungen für (arbeitsbegleitende) Tätigkeiten eines speziellen Betreuungspersonals (z. B. psychosoziale Unterstützung) oder von Kolleginnen/-en, Vorgesetzten etc. (z. B. Hilfestellungen) für schwerbehinderte Beschäftigte der ►Zielgruppe und Aufwendungen für an solche Mitarbeiter besonders angepasste Betriebsstrukturen und -prozesse.
- **• Beschäftigungssicherungszuschuss** bedeutet die Gewährung eines anteiligen Zuschusses zu den Lohnkosten von schwerbehinderten Menschen, deren Arbeitsleistung aus behinderungsbedingten Gründen erheblich hinter dem Durchschnitt vergleichbarer Arbeitnehmer/-innen im Betrieb zurückbleibt.
- **• Personelle Unterstützung** ist eine Leistungsart der allgemeinen Arbeitgeberförderung des Inklusionsamtes nach § 27 SchwbAV und beinhaltet den finanziellen Ausgleich von Hilfestellungen durch Kolleginnen/-en, Vorgesetzte etc. für schwerbehinderte Beschäftigte, die nicht der ►Zielgruppe angehören. Bei Beschäftigten der ►Zielgruppe ist dies mit dem besonderen Aufwand abgegolten.
- **• Zielgruppe:** Diesen Personenkreis definiert das Gesetz in § 215 Sozialgesetzbuch Neuntes Buch – SGB IX. Es handelt sich laut Absatz 2 insbesondere um:
	- *1. "schwerbehinderte Menschen mit geistiger oder seelischer Behinderung oder mit einer schweren Körper-, Sinnes- oder Mehrfachbehinderung, die sich im Arbeitsleben besonders nachteilig auswirkt und allein oder zusammen mit weiteren vermittlungshemmenden Umständen die Teilhabe am allgemeinen Arbeitsmarkt außerhalb eines Inklusionsbetriebs erschwert oder verhindert,*
- *2. schwerbehinderte Menschen, die nach zielgerichteter Vorbereitung in einer Werkstatt für behinderte Menschen oder in einer psychiatrischen Einrichtung für den Übergang in einen Betrieb oder eine Dienststelle auf dem allgemeinen Arbeitsmarkt in Betracht kommen und auf diesen Übergang vorbereitet werden sollen, sowie*
- *3. schwerbehinderte Menschen nach Beendigung einer schulischen Bildung, die nur dann Aussicht auf eine Beschäftigung auf dem allgemeinen Arbeitsmarkt haben, wenn sie zuvor in einem Inklusionsbetrieb an berufsvorbereitenden Bildungsmaßnahmen teilnehmen und dort beschäftigt und weiterqualifiziert werden, sowie*
- *4. schwerbehinderte Menschen, die langzeitarbeitslos im Sinne des § SGB\_III § 18 des Dritten Buches sind."*

### **Checkliste**

Ihr Planungskonzept sollte Auskunft über folgende Inhalte geben:

- $\checkmark$  Genaue Beschreibung der Geschäftsidee (also des Produkts bzw. der zu erbringenden Dienstleistung); Einschätzung der Marktchancen, Darstellung der Absatzmärkte und -strategien
- $\checkmark$  Rechtliche Verhältnisse und organisatorische Strukturen im Hinblick auf Zuordnung zu den Typen Unternehmen, Betrieb und Abteilung. Wichtig dafür ist eine Beschreibung der bei dem Träger bereits vorhandenen Betriebe und Zweckbetriebe.
	- ¾ Angaben über die sozialen Unternehmen, die Gesellschaft oder Körperschaft einschließlich Angaben zu den Gesellschaftern (bei GmbHs)
	- ¾ Angaben zur Satzung, den rechtlichen Vertretern der Trägerorganisationen und ggf. Steuerbegünstigung (im Sinne der §§ 51 ff. Abgabenordnung, AO)
- $\checkmark$  Darstellung des Personalkonzeptes Leitungsebene Angaben zur Qualifikation und beruflichen Erfahrung des zukünftigen Geschäftsführers/der zukünftigen Geschäftsführerin bzw. für den Inklusionsbetrieb hauptverantwortliche/n Betriebsleiterin/s
	- $\triangleright$  formale Qualifikation
	- ¾ Produkt- und Branchenerfahrung
- ¾ Führungserfahrung (auch mit leistungsgeminderten Mitarbeiterinnen / Mitarbeitern)
- ¾ Lebenslauf
- $\checkmark$  Darstellung des Personalkonzepts arbeitsbegleitende Unterstützung Angaben zur Qualifikation, Eignung und beruflichen Erfahrung des Unterstützungspersonals
- $\checkmark$  Darstellung des Personalkonzeptes Beschäftigte
	- ¾ Beschreibung der Anforderungen für die Arbeitsplätze der einzustellenden schwerbehinderten Menschen
	- ¾ Stellenplan (bei komplexeren Projekten ein Organigramm), Beschreibungen der wesentlichen Stellen
	- ¾ Beschreibung der Maßnahmen und Kriterien der innerbetrieblichen (bzw. außerbetrieblichen) Personalentwicklung
	- ¾ Beschreibung des Eingangs- bzw. Auswahlverfahrens der einzustellenden schwerbehinderten Menschen
- $\checkmark$  Darstellung der wirtschaftlichen Soll-Entwicklung nach fünf Betriebsjahren, ergänzend dazu eine kommentierte Planungsrechnung

Im ersten Schritt sind die betriebswirtschaftlichen Bestimmungsgrößen differenziert darzustellen:

- ¾ Investitionen: detaillierte Darstellung der geplanten Investitionen (Anschaffungspreis, Nutzungsdauer, jährliche Abschreibung)
- ¾ Personalkosten: Anhand des Stellenplans und der Angaben über die Lohnhöhe (Mindestlohn/Tarif) des Betriebes werden die Personalkosten für mehrere Jahre berechnet; jährliche Tariferhöhungen sowie Erhöhungen des Mindestlohnes werden berücksichtigt. Eventuell geplante sukzessive Einstellung von Mitarbeiterinnen/-n wird gesondert ausgewiesen.
- ¾ Betriebskosten: Schätzung anhand von Vergleichszahlen und Erfahrungswerten; detaillierte Angaben zu Raumkosten (Art, Dauer und Preisentwicklung des Mietvertrages), Energiekosten, Werbung, Versicherungen, Buchhaltung und Buchprüfung
- ¾ Variable Kosten (Rohstoffe, Handelswaren, Materialien): Ermittlung entsprechender Angaben aufgrund von Branchenkennziffern bzw. Erfahrungswerten vergleichbarer Betriebe
- ¾ ggf. kalkulatorische Kosten: Neben den Abschreibungen der

Investitionen sind je nach Betriebszweig und konkreter Risikolage pauschale Wertberichtigungen, Forderungs- und Anlaufverluste, Risiko- und Wagniskosten einzuplanen

- $\ge$  ggf. Zins- und Finanzierungskosten
- ¾ Auflistung der Eigen- bzw. Fremdmittel.

#### $\sqrt{2}$ uschüsse

Die zu erwartenden Zuschüsse sind unter Angabe der gesetzlichen Grundlagen und Berechnung der zeitlich (meist degressiven) Entwicklung darzustellen und zu berechnen.

Investitionskostenzuschüsse sollten nicht in die Gewinn- und Verlustplanung einfließen, der Betrieb sollte das Ziel der Erwirtschaftung von Reinvestitionen verfolgen und ggf. Überschüsse für Substanzverbesserung, Rücklagen oder die Schaffung von neuen Arbeitsplätzen verwenden.

#### $\checkmark$  Errechnung "break-even-points"

Auf Basis der betriebswirtschaftlichen Bestimmungsgrößen wird der "break-even-point" – unter Berücksichtigung der Zuschüsse sowie ohne Berücksichtigung der Zuschüsse – ermittelt.

Der als Ergebnis errechnete Sollumsatz wird je nach spezifischem Konzept in folgender Hinsicht verprobt:

- Betriebsleistungskapazität (personelle und maschinelle Ressourcen, Berücksichtigung von notwendigen Reserven)
- Marktsituation (Absatzmöglichkeiten der Produkte)
- Wachstumsdynamik (Ist das notwendige bzw. errechnete Soll-Wachstum realistisch zu erzielen? Welcher flankierenden Maßnahmen bedarf es?)
- Leistungsfähigkeit der Mitarbeiter/innen (unter Berücksichtigung von Produktivitätswerten und -steigerungen lt. Erfahrungen in bestehenden Betrieben)

Darstellung einer Zielprojektion: Welche Zuschussquote hält der Antragsteller/die Antragstellerin für langfristig notwendig, um die vorgegebenen Zielsetzungen solide erfüllen zu können? Dabei sind die gesetzlichen Förderinstrumente und eine anzunehmende Personalfluktuation mit zu berücksichtigen.

#### **Inklusionsamt Bayern Ihr Partner für Inklusionsbetriebe**

Zentrum Bayern Familie und Soziales **Region Unterfranken** Inklusionsamt Georg-Eydel-Straße 13 97082 Würzburg Tel.: 0931 4107-01 Fax: 0931 4107-282

Zentrum Bayern Familie und Soziales **Region Oberfranken** Inklusionsamt Hegelstraße 2 95447 Bayreuth Tel.: 0921 605-1 Fax: 0921 605-2980

Zentrum Bayern Familie und Soziales **Region Oberpfalz** Inklusionsamt Landshuter Straße 55 93053 Regensburg Tel.: 0941 7809-00 Fax: 0941 7809-1375

Zentrum Bayern Familie und Soziales **Region Niederbayern** Inklusionsamt Friedhofstraße 7 84028 Landshut Tel.: 0871 829-0 Fax: 0871 829-480

Zentrum Bayern Familie und Soziales **Region Oberbayern** Inklusionsamt Richelstraße 17 80634 München Tel.: 089 18966-0 Fax: 089 18966-2416

#### **www.zbfs.bayern.de/inklusion**

Zentrum Bayern Familie und Soziales **Region Mittelfranken** Inklusionsamt Roonstraße 22 90429 Nürnberg Tel.: 0911 928-0 Fax: 0911 928-1946

Zentrum Bayern Familie und Soziales **Region Schwaben** Inklusionsamt Morellstraße 30 86159 Augsburg Tel.: 0821 5709-01 Fax: 0821 5709-5000

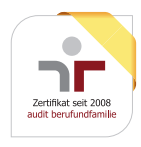

Dem Zentrum Bayern Familie und Soziales wurde durch die berufundfamilie gemeinnützige GmbH die erfolgreiche Durchführung des audit berufundfamilie bescheinigt: www.beruf-und-familie.de.

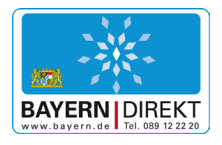

Wollen Sie mehr über die Arbeit der Bayerischen Staatsregierung erfahren?

BAYERN | DIREKT ist Ihr direkter Draht zur Bayerischen Staatsregierung. Unter Telefon 089 122220 oder per E-Mail an direkt@bayern.de erhalten Sie Informationsmaterial und Broschüren, Auskunft zu aktuellen Themen und Internetquellen sowie Hinweise zu Behörden, zuständigen Stellen und Ansprechpartnern bei der Bayerischen Staatsregierung

#### **Impressum**

Zentrum Bayern Familie und Soziales Hegelstraße 2, 95447 Bayreuth E-Mail: poststelle@zbfs.bayern.de Druck: Bildnachweis Titelbild: sportpoint/stock.adobe.com Stand: April 2024

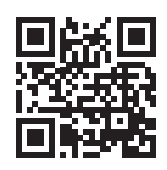

Dieser Code bringt Sie direkt zur Internetseite www.zbfs.bayern.de. Einfach mit dem QR-Code-Leser Ihres Smartphones abfotografieren. Kosten abhängig vom Netzbetreiber.

#### **Hinweis:**

Diese Druckschrift wird im Rahmen der Öffentlichkeitsarbeit der Bayerischen Staatsregierung herausgegeben. Sie darf weder von Parteien noch von Wahlwerbern oder Wahlhelfern im Zeitraum von fünf Monaten vor einer Wahl zum Zwecke der Wahlwerbung verwendet werden. Dies gilt für Landtags-, Bundestags-, Kommunal- und Europawahlen. Missbräuchlich ist während dieser Zeit insbesondere die Verteilung auf Wahlveranstaltungen, an Informationsständen der Parteien sowie das Einlegen, Aufdrucken und Aufkleben parteipolitischer Informationen oder Werbemittel. Untersagt ist gleichfalls die Weitergabe an Dritte zum Zwecke der Wahlwerbung. Auch ohne zeitlichen Bezug zu einer bevorstehenden Wahl darf die Druckschrift nicht in einer Weise verwendet werden, die als Parteinahme der Staatsregierung zugunsten einzelner politischer Gruppen verstanden werden könnte. Den Parteien ist es gestattet, die Druckschrift zur Unterrichtung ihrer eigenen Mitglieder zu verwenden.

### www.zbfs.bayern.de